### Multiple Testing

Alex Lewin

Department of Epidemiology and Public Health, Imperial College

### **Introduction**

In biostatistics, many large data sets

- $\bullet$ Large data sets in epidemiology, spatial data
- $\bullet$ Gene expression data (microarrays)
- SNP (single nucleotide polymorphism) arrays

Same hypothesis test performed simultaneously on 1000s or 10,000sof statistics

### **Contents**

- **I** Why do we need to correct for Multiple Testing?
- IIDifferent possible Error Rates
- IIIControlling the Family Wise Error Rate
- IV False Discovery Rate
- VBayesian framework for the False Discovery Rate

### I Why Correct for Multiple Tests?

Each test  $i$  has null hypothesis  $H_{0i}$ 

Test statistic  $T_i$ , observed value  $t_i$ 

P-value (one-sided)  $p_i = \mathbb{P}(T_i > t_i|H_{0i})$ 

Decision Rule: reject null hypothesis if  $p_i < p^{cut}$ 

For one test threshold  $p^{cut}$  chosen to be pre-specified Type I error rate (e.g.  $\alpha=0.05$  or  $0.01)$ 

 $\mathbb{P}(p_i < \alpha | H_{0i}) = \alpha$  since p-values are Uniform under the null<br>bunathesis hypothesis

### I Why Correct for Multiple Tests?

Now testing  $m$  hypotheses together ( $m$  may be 1000s).

 $\bigwedge$   $\bigwedge$   $\bigwedge$   $\bigwedge$ 

What is the Decision Rule? Now we have  $\{p_1,...,p_m\}.$ 

For large  $m$ , very likely that one (or many) of  $\{p_1,...,p_m\}<\alpha$  even if all null hypotheses true.

If tests are independent,

$$
\mathbb{P}(\text{at least one of }\{p_1, ..., p_m\} < \alpha | H_{01}, ..., H_{0m}) = 1 - (1 - \alpha)^m
$$

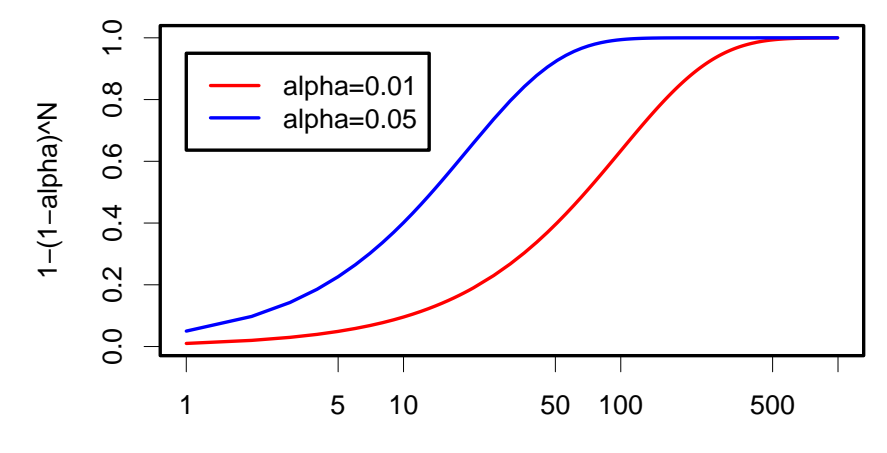

### I Example: Bonferroni Correction

#### Even if tests are dependent,

$$
\mathbb{P}(\text{at least one of } \{p_1, ..., p_m\} < p^{cut}|H_{01}, ..., H_{0m}) \leq \sum_{i=1}^{m} \mathbb{P}(p_i < p^{cut}|H_{0i})
$$
\n
$$
= \begin{array}{lll} & m\\ & m \end{array}
$$

#### **Bonferroni Correction:**

Set  $p^{cut} = \alpha/m$ 

Decision Rule: for each  $i,$  reject  $H_{0i}$  if  $p_i < \alpha/m$ 

This rule means  $\mathbb{P}(\mathsf{at}$  least one of  $\{p_1, ..., p_m\} < p^{cut}|H_{01}, ..., H_{0m}) \leq \alpha$ .

## II Different Error Rates

Given <sup>a</sup> decision rule, can specify various error rates based on the 2x2 table:

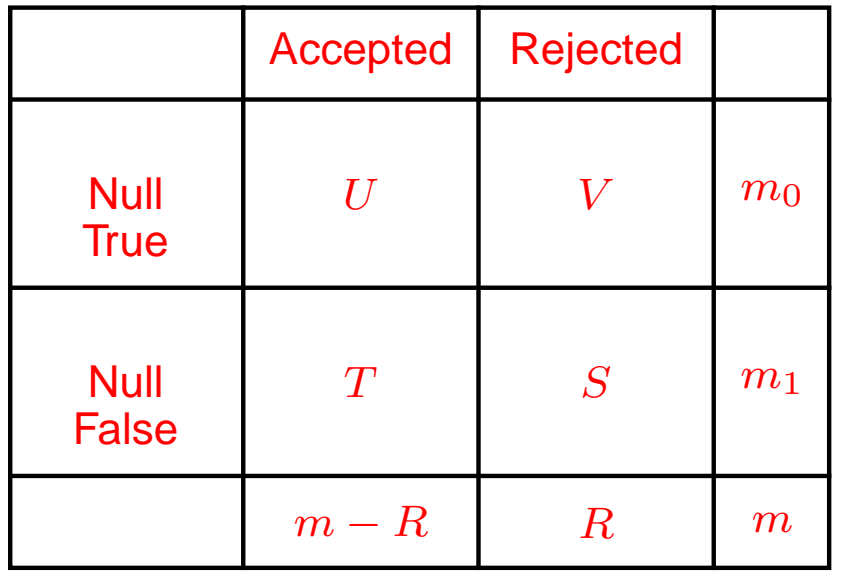

 $V =$  false positives  $T$  = false negatives  $R = \text{rejections}$  $m_0$  = true null hypotheses

Aim is to decide on <sup>a</sup> decision rule which controls or estimates <sup>a</sup>particular error rate.

## II Different Error Rates

Reference: Dudoit, Shaffer and Boldrick 2003

- Family-Wise Error Rate FWER =  $\mathbb{P}(V \geq 1)$
- $\bullet$ Per Comparison Error Rate PCER =  $E(V/m)$
- $\bullet$ False Discovery Rate FDR =  $E(V/R)$

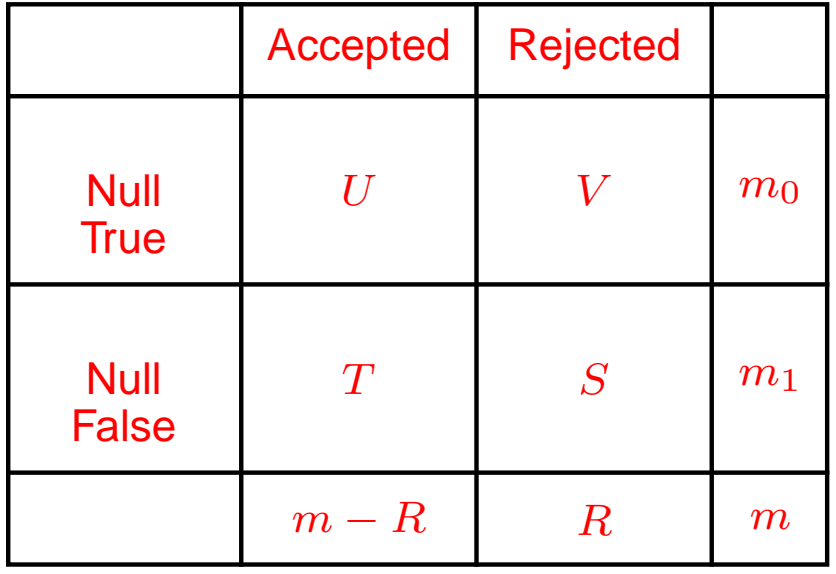

## II Formulae

Suppose know number of true null hypotheses ( $m_{0}$  out of  $m)$ . Can calculate <mark>actual</mark> error rates.

Assume tests independent, then use Binomial distribution

**FWER, PCER: Only need to know about true hypotheses:**

$$
FWER = \mathbb{P}(V \ge 1) = 1 - (1 - \alpha)^{m_0}
$$

$$
PCER = E(V/m) = m_0 \alpha/m
$$

#### **FDR: Need to know about true and false hypotheses:**

$$
E(V/R) = \sum_{v=1}^{m_0} \sum_{s=0}^{m-m_0} \frac{v}{(v+s)} \left(\frac{m_0}{v}\right) \alpha^v (1-\alpha)^{m_0-v} \left(\frac{m-m_0}{s}\right) \beta^s (1-\beta)^{m-m_0-s}
$$

where  $\beta$  is the power ( $\mathbb{P}(T_i > t_i|H_{1i})$ ,  $H_{1i}$  is the alternative)

### II Error Rates as Functions of Number of Tests

### red=FWER, green=PCER, blue=FDR

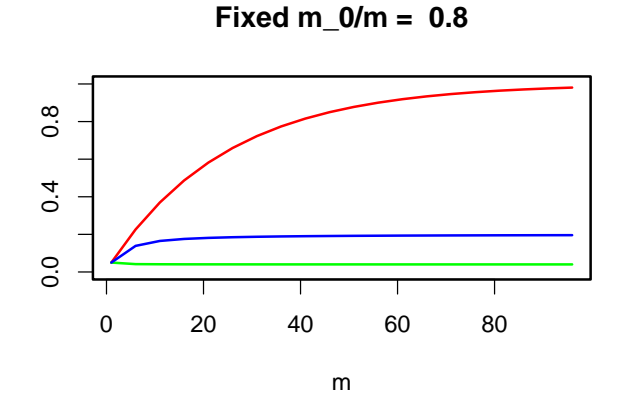

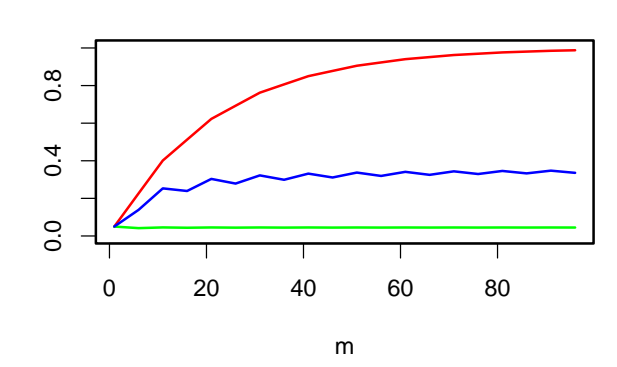

**Fixed m\_0/m = 0.9**

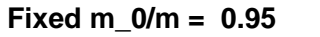

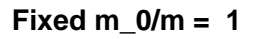

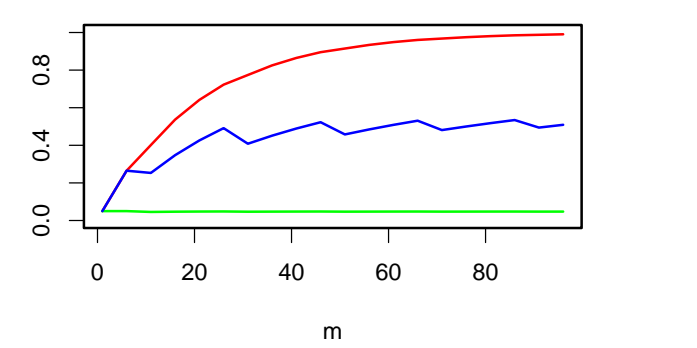

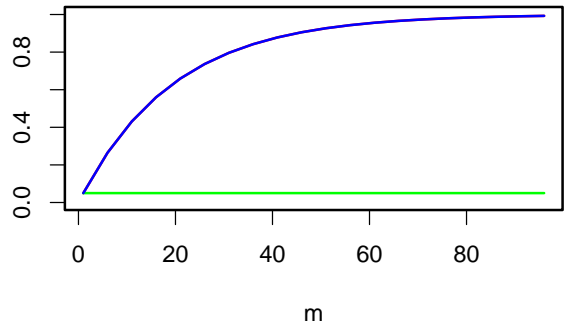

- PCER  $\le$  FDR  $\le$  FWER
- FDR stabilises as N increases

### II Positive False Discovery Rate

 ${\bf Problem}$  **when**  $R = 0$  $V=0$  when  $R=0$  so  $V\!/\!R$  is undefined

#### **Possible Solutions**

- Define  $V/R = 0$  when  $R = 0$  FDR =  $E(V/R|R > 0)\mathbb{P}(R > 0)$
- Condition on  $R > 0$  pFDR =  $E(V/R|R > 0)$

### **Interesting Property of the pFDR**

If test statistics  $T_1, ..., T_m$  are i.i.d. as mixture of null and alternative<br>bypotheses, pEDP can be written as hypotheses, pFDR can be written as

 $pFDR = \mathbb{P}(H_{0i}|T_i > t_i)$ 

Note this is not <sup>a</sup> Bayesian quantity.

Reference: Storey (2003)

### II Explanation of Property

Assume test statistics  $T_1,...,T_m$  are i.i.d. from mixture of null and<br>alternative bypatheses alternative hypotheses.

 $R = 1 \Longrightarrow V = 0$  or  $V = 1$ 

Bernoulli with probability  $\mathbb{P}(H_{0i}|T_i>t_i)$ 

Since test statistics independent,

 $V | R \sim \mathsf{Bin}(R, \mathbb{P}(H_{0i} | T_i > t_i))$  $\implies E(V|R=r) = r \mathbb{P}(H_{0i}|T_i > t_i)$  $\Rightarrow E(V/R|R=r) = \mathbb{P}(H_{0i}|T_i > t_i)$  $\Rightarrow E(V/R|R>0) = \mathbb{P}(H_{0i}|T_i>t_i)$ 

### II Comparison of pFDR and FDR

### blue=FDR, black=pFDR

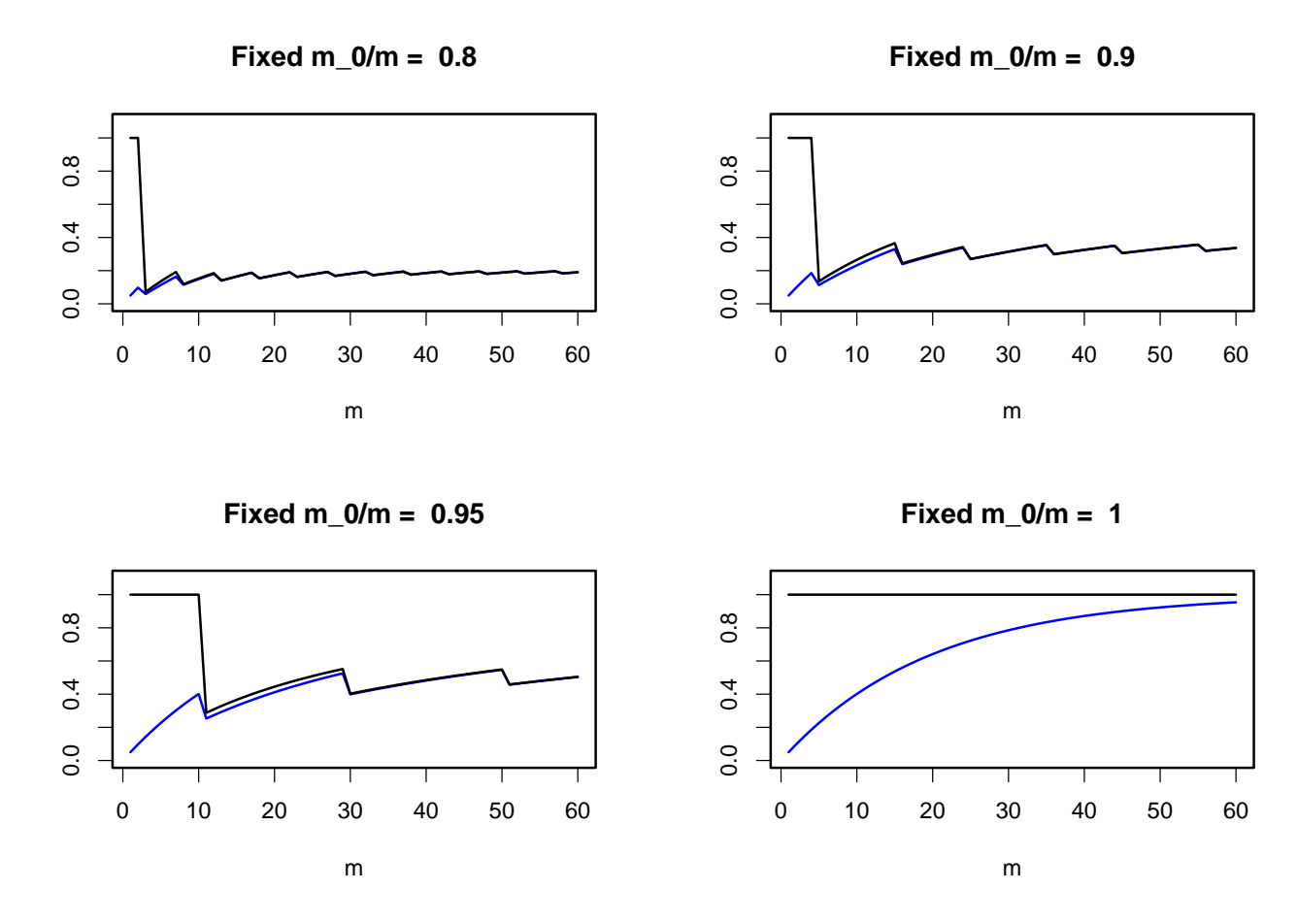

- pFDR = 1 in situations where no hypotheses should be rejected
- •• For large  $m$ , pFDR=FDR

### III Controlling Error Rates

- • $\bullet\,$  Decision rule: Reject  $H_{0i}$  if  $p_i < p^{cut}$
- •• Calculate **a bound for** the error rate in terms of  $p^{cut}$ ,

e.g. 
$$
FWER = \mathbb{P}(V \ge 1 | m_0 \text{ true}, m - m_0 \text{ false})
$$

$$
= \mathbb{P}(\text{at least one } p_i < p^{cut} | m_0 \text{ true}, m - m_0 \text{ false})
$$

$$
\le m p^{cut}
$$

• So to control the FWER at level  $\alpha$ , we can set  $mp^{cut} = \alpha$ 

NB: Using <sup>a</sup> bound for the error rate means it is **conservative** (expect to miss some hypotheses which should be rejected).

## III Assumptions on Test Statistic Distributions

There are lots of different methods of controlling the FWER.

Why? Because different assumptions are made on the distributions of test statistics.

#### •**Strong/Weak Control**

In previous section (II) we knew how many null hypotheses were true  $(m_0)$ . What do we do in real experiments, where  $m_0$  is unknown?

### • **Weak Control**

Error rates controlled only if conditioned on all hypothesesbeing true  $(m_0=m).$ 

### • **Strong Control**

Error rates conditioned on any combination of hypothesesbeing true or false  $(m_0\neq m)$ .

#### •**Dependence Assumptions**

 Many methods assume p-values are independent. Some make noassumptions about dependence, others somewhere in between.

## III Examples of Distributional Assumptions

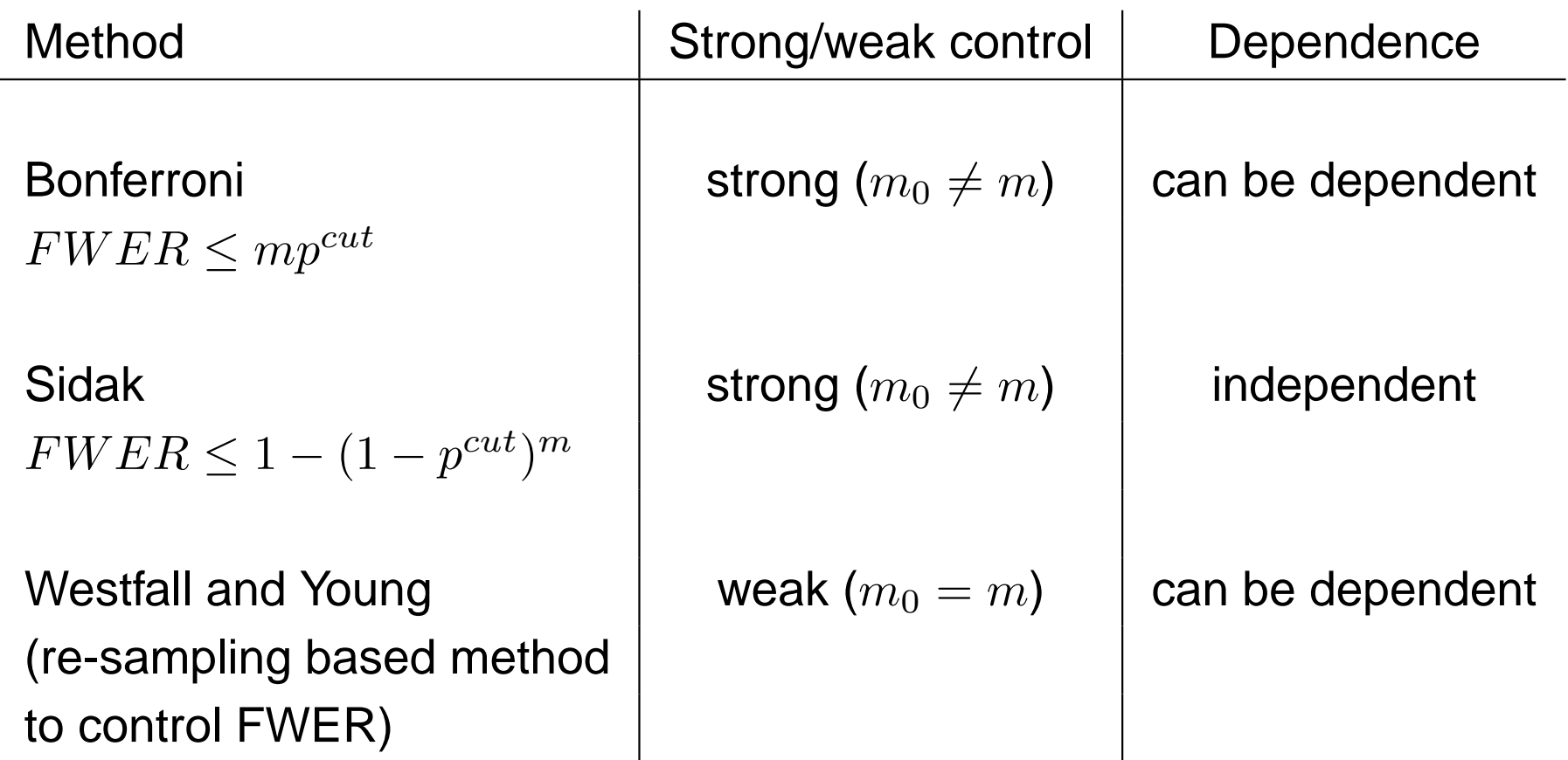

Trade-off between assumptions and conservativeness

## III Step-wise Procedures

More powerful (less conservative), without changing assumptions ondistributions of test statistics.

#### **Holm Step-down method for controlling FWER at level** <sup>α</sup>

Order p-values:  $p_{1}^{ord},...,p_{m}^{ord}$ 

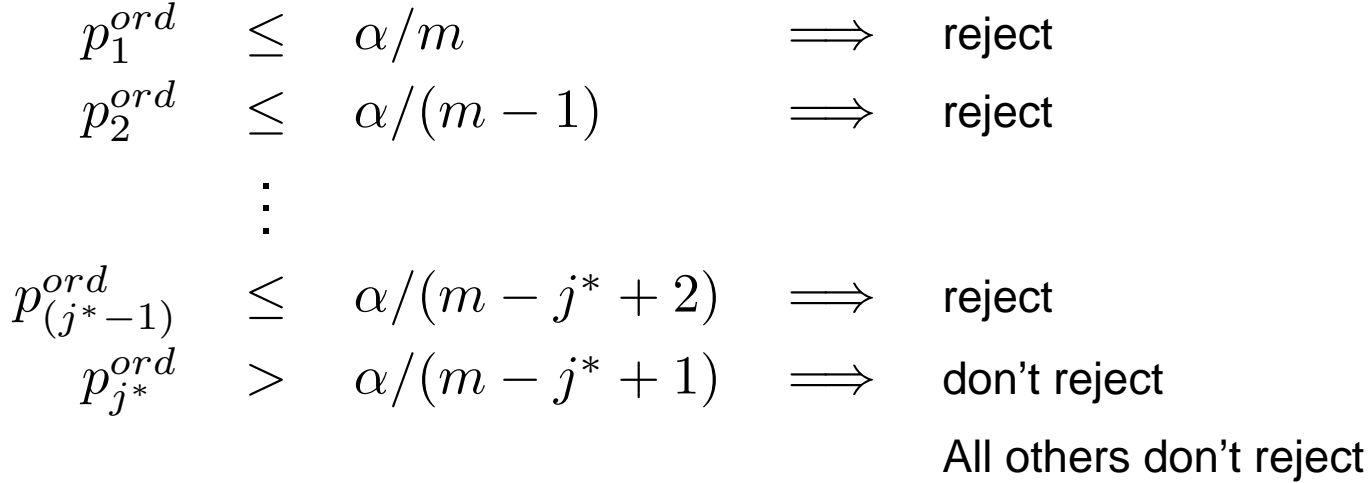

Analogue of the Bonferroni correction

### III Step-wise Procedures

#### **Holm Step-down method for controlling FWER at level** <sup>α</sup>

- Order p-values:  $p_1^{ord},...,p_m^{ord}$
- $j^*$  = label of minimum ordered p-value with  $p_j^{ord} > \alpha/(m-j+1)$

$$
\bullet \ \ p^{cut} = p_{(j^*-1)}^{ord}
$$

Can also define step-down procedures for the Sidak and Westfall andYoung methods (making the same respective distributional assumptions).

## IV Control of the False Discovery Rate

 $\textsf{FDR} = E(V/R)$ 

### **Benjamini and Hochberg Step-up procedure (controls FDR atlevel** <sup>α</sup>**):**

- Order p-values:  $p_1^{ord},...,p_m^{ord}$
- $j^*$  = label of maximum ordered p-value with  $p_j^{ord} \leq \alpha j/m$
- $p^{cut} = p_{j^*}^{ord}$
- Strong control at level  $\alpha$

Other procedures have been proposed which usepermutations/re-sampling to allow for dependence between p-values.

## IV Estimating the positive False Discovery Rate

 $\mathsf{pFDR} = E(V/R | R > 0)$ 

This cannot be controlled because it is 1 when  $m_0=m.$  Instead it is<br>ectimated estimated.

Recall the 'interesting property':  $pFDR = \mathbb{P}(H_{0i}|T_i>t_i)$ . This can be used to provide <sup>a</sup> method to estimate the pFDR:

$$
\mathbb{P}(H_{0i}|T_i > t_i) = \mathbb{P}(T_i > t_i|H_{0i})\mathbb{P}(H_{0i})/\mathbb{P}(T_i > t_i)
$$
  
=  $p^{cut}\pi_0/(R/m)$ 

where  $\pi_0$  is the proportion of true null hypotheses.

Therefore,  $p\hat{F}DR = mp^{cut}\hat{\pi}_0/R$ 

Here the  $p^{cut}$  used can be determined by the required  $pFDR$ , or the other way round.

Remaining problem is  $\hat{\pi}_0.$ 

# $\boldsymbol{IV}$  Estimating  $\pi_0$

Assuming test statistics  $T_1,...,T_m$  are i.i.d. from mixture of null and<br>alternative bypatheses alternative hypotheses,

 $T_i \sim \pi_0 H_{0i} + (1-\pi_0)H_{1i}$ 

Under the null, p-values are Uniform. If  $\pi_0\neq 1$  expect an excess of small p-values (from those individuals where the null hypothesis isfalse).

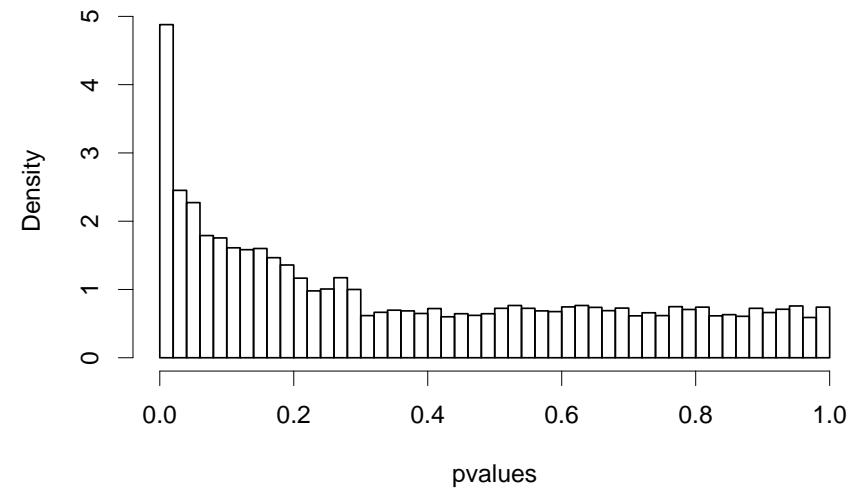

 $\pi_0$  is estimated from the flat part of the histogram (various methods, including spline-fitting).

## IV Estimation of  $\pi_0$

Simulated data: null pvalues from Uniform distribution, alternative fromBeta distribution

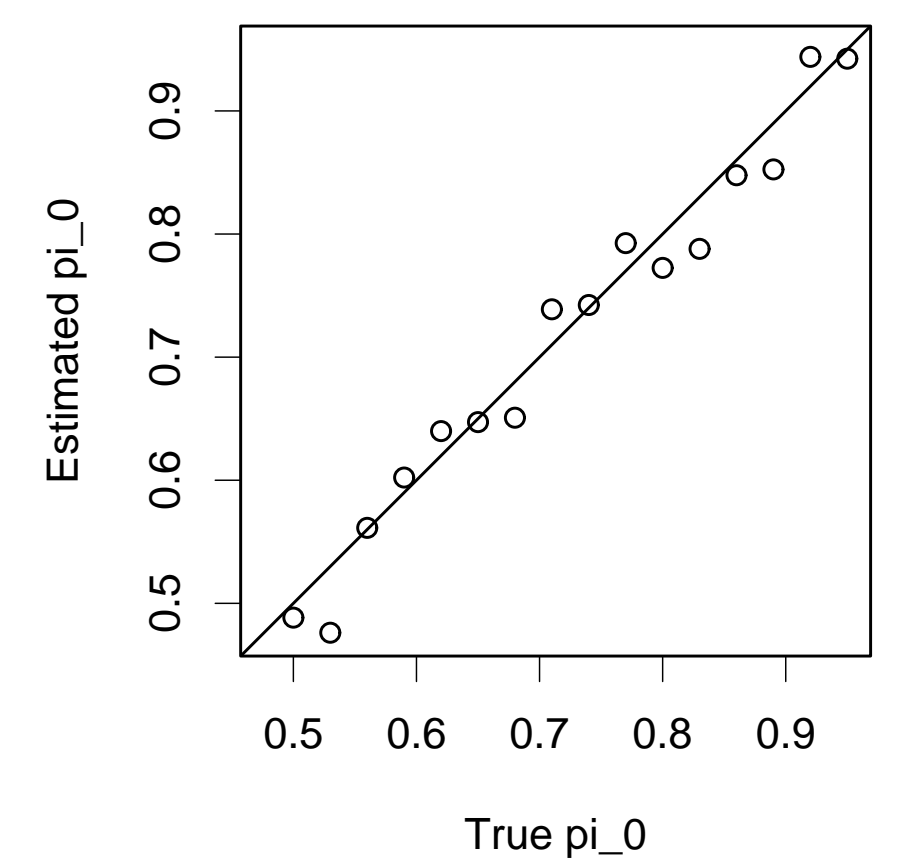

Curve not smooth due to variability in simulated data.

Storey method often conservative in estimation of  $\pi_0$ 

## IV Connection Between Benjamini and Hochberg and Storey Procedures

#### **Storey**

For given cut-off  $p^{cut}$ ,

Estimate of pFDR is  $p\hat{T}DR = \hat{\pi}_0mp^{cut}/R$ 

where  $R$  = no. p-values  $\leq p^{cut}$  (so  $R$  is determined by  $p^{cut})$ 

### **Benjamini and Hochberg**

To control FDR at level  $\alpha$ 

 $p^{cut} = \alpha j^*/m$  where  $j^*$  is the label of the largest rejected p-value

Here  $R = j^*$ 

Switch this around:

 $FDR = mp^{cut}/R$  where  $R$  = no. p-values  $\leq p^{cut}$ 

## IV Connection Between Benjamini and Hochberg and Storey Procedures

#### **Storey**

 $p\hat{F}DR = \hat{\pi}_0mp^{cut}/R$ 

### **Benjamini and Hochberg**

 $FDR = mp^{cut}/R$ 

If same  $p^{cut}$  used in the two methods,  $p\hat{T}DR = \hat{\pi}_0FDR$ 

so Storey pFDR is controlled at <sup>a</sup> lower level than BH FDR.

Conversely, if control both methods at the same level, Storey methodcan reject more null hypotheses than BH method.

Difference between BH and Storey only due to inclusion of  $\pi_0$ , (recall  $pFDR = FDR$  for large  $m)$ 

## IV Connection Between Benjamini and Hochberg and Storey Procedures

Example for p-values shown previously, with FDR, pFDRcontrolled/estimated at level  $\alpha=5\%$ :

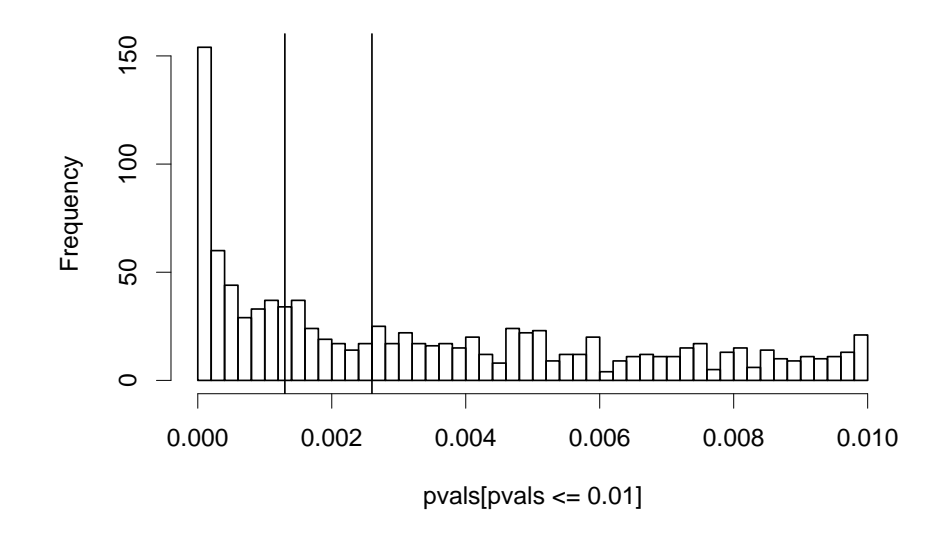

Vertical lines show the p-value thresholds for BH and Storey methods  $(p_{BH}^{cut} < p_{Storey}^{cut}).$ 

Storey method estimates  $\hat{\pi}_0 = 0.68$ . The true value is  $0.69$ .

- •Difference between BH and Storey is only due to inclusion of  $\pi_0$
- • $\bullet~$  This depends on a good estimate for  $\pi_0$

## IV Compare BH and Storey Procedures

Same simulation set-up as before (null Uniform, alternative Beta). 10,000 tests.

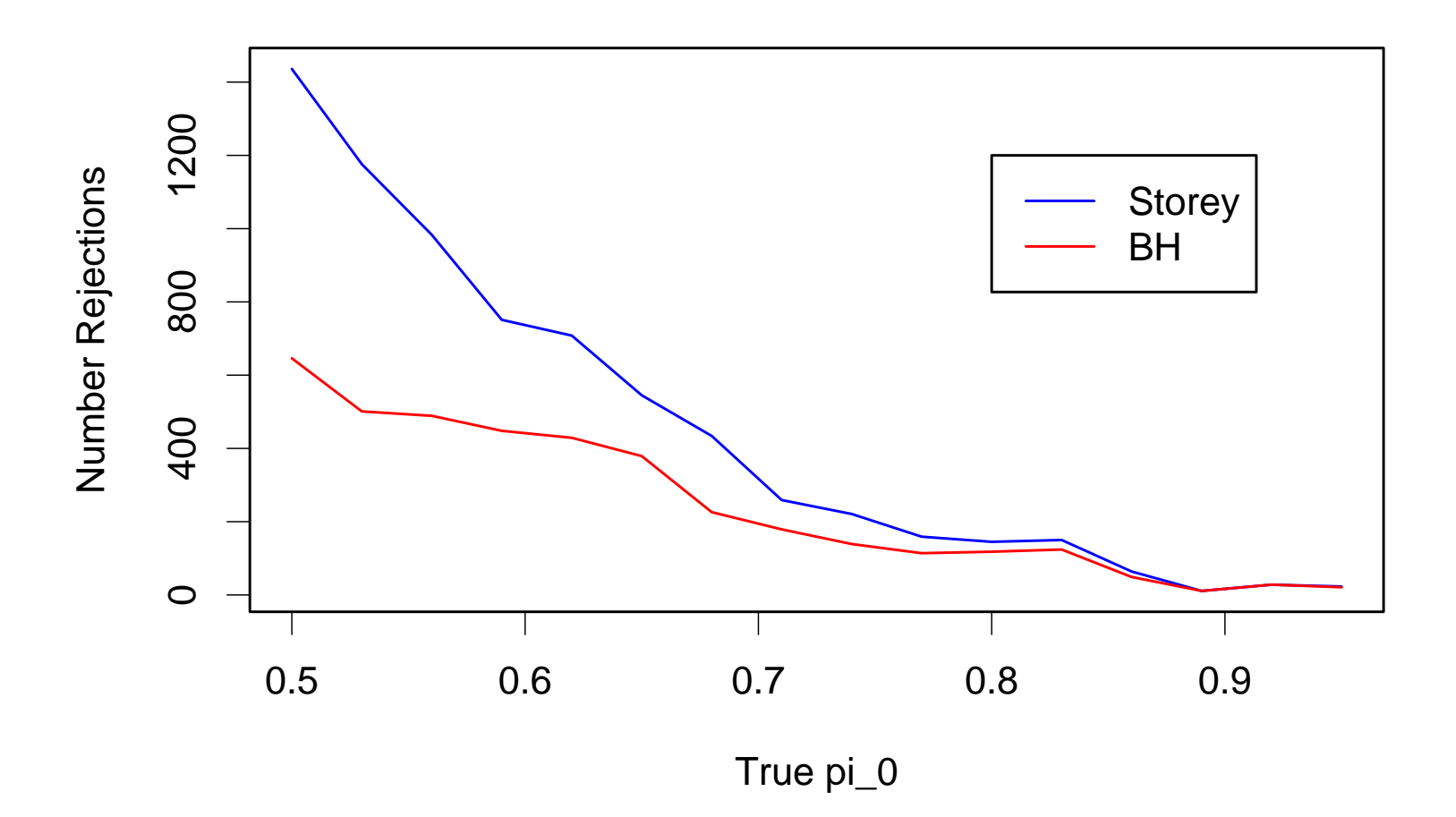

For large values of  $\pi_0 \equiv m_0/m$  BH and Storey procedures give very<br>similar results similar results.

# IV Q-Values

Storey proposed defining <sup>a</sup> quantity called the q-value:

For feature  $i$ , the q-value  $q_i$  is the  $pFDR$  for the list of significant footunes features obtained by rejecting all hypotheses with p-values  $p_{i^{\prime}} < p_i.$ 

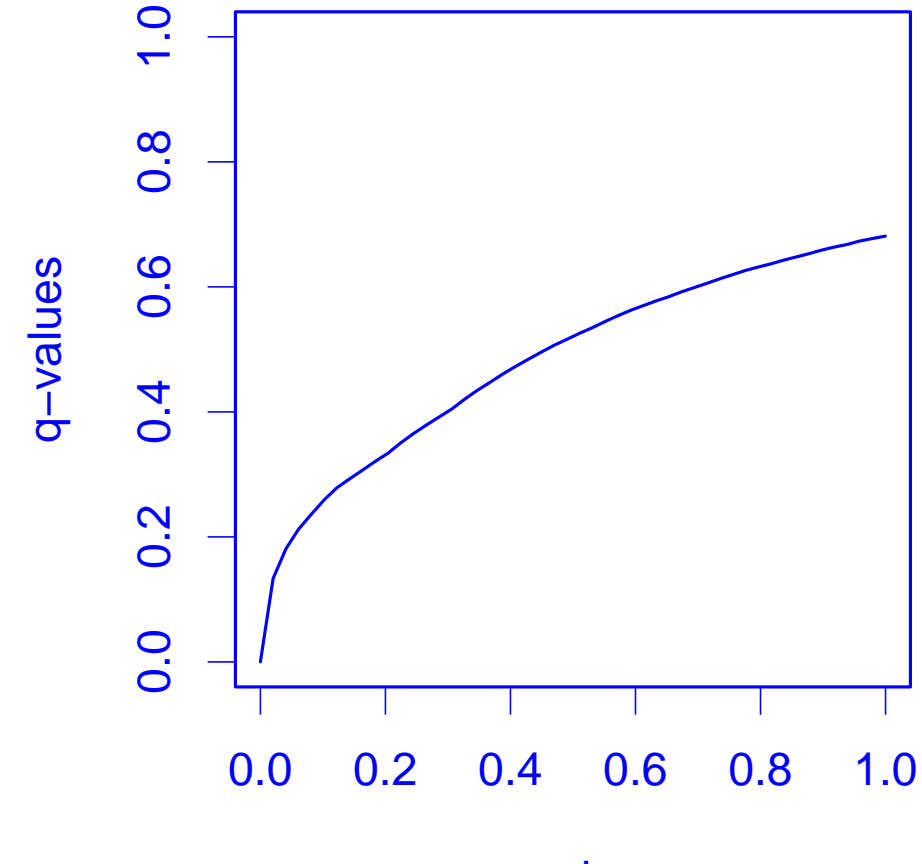

p−values

## IV False Non-Discovery Rate

Define analogous quantity for hypotheses which are not rejected:

 $pFDR = E(V/R|R > 0)$ 

 $pFNR = E(T/(m-R)|(m-R) > 0)$  where  $T = (m - m_0) - (R - V)$ 

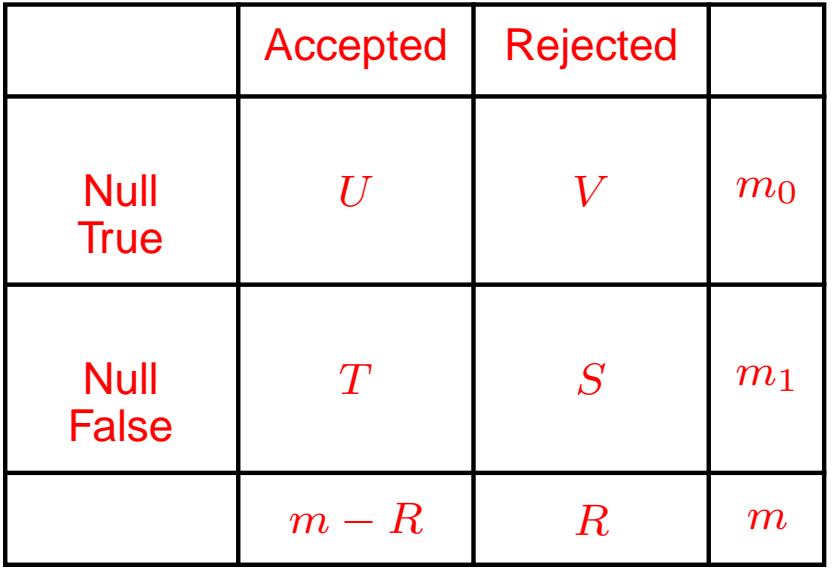

## IV Bayes Rule

Storey method estimates  $\hat{\pi}_0 = 68\%$ , but only rejects  $4\%$  of hypotheses.<br>Why? Why?

Because set  $pFDR = 5\%$ ,  $pFNR$  much higher

#### **Balance pFDR and pFNR**

Define loss function for mis-classification in 2x2 table

$$
E(\text{loss}) = \lambda \mathbb{P}(\text{false negative}) \mathbb{P}(\text{accept}) + (1 - \lambda) \mathbb{P}(\text{false positive}) \mathbb{P}(\text{reject})
$$
  
=  $\lambda p F N R(m - R/m) + (1 - \lambda) p F D R(R/m)$ 

 $\lambda=1/2$  is Bayes Rule

This can be used with Storey method, and in the Bayesian framework.

## V Bayesian Estimate of pFDR

Storey's result

$$
pFDR = \mathbb{P}(H_0 \text{ true } | \text{ reject } H_0)
$$

suggests Bayesian method where estimate for pFDR is <sup>a</sup> posteriorprobability, conditioned on the data:

$$
pFDR_{Bayes} = \mathbb{P}(H_0 \text{ true } | \text{ reject } H_0, \text{data})
$$

References:Broët, Lewin, Richardson, Dalmasso & Magdelenat (2004)Newton, Noueiry, Sarkar & Ahlquist (2004)

## V Bayesian Mixture Model

Data (or function of data)  $t_i; i = 1, ..., m$  from mixture of null and<br>alternative: alternative:

$$
t_i \sim \pi_0 f_0 + (1 - \pi_0) f_1
$$

For all features can calculate posterior probability of allocation to null component:

$$
\pi_i \equiv \mathbb{P}(\text{null hypothesis true for } i | \text{data})
$$

$$
= \frac{\pi_0 f_0(t_i)}{\pi_0 f_0(t_i) + (1 - \pi_0) f_1(t_i)}
$$

Given that the null hypotheses in set  $S$  are rejected,

$$
pFDR_{Bayes} = \frac{1}{|S|} \sum_{j \in S} \pi_j
$$

Set  $S$  can be any set of hypotheses, not just those based on ranking statistics.

## V Comparison of Storey and Bayesian Estimation

#### **Bayesian method**

Starts with posterior probabilities  $\pi_i$ 

 $\pi_i = \mathbb{P}(H_{0i}$  true $|\textsf{data})$ 

 $\pi_0 = \mathbb{P}(H_{0i}$  true)  $\forall i$  can also be estimated in model

Estimate  $\pi_i \; \forall i \longrightarrow$  can calculate pFDR for any set of features

#### **Storey method**

Starts with p-values  $\mathbb{P}(\mathsf{reject}\ H_{0i}|H_{0i}\; \mathsf{true})$ 

Estimates  $\pi_0 = \mathbb{P}(H_{0i}% )\;$  true)  $\forall i$ 

No estimate of  $\mathbb{P}(H_{0i}% )^{\ast}$  true $|\text{data})$  for individual features  $i.$ 

No posterior information on individual features −→ pFDR must be estimated on monotonic rejection regions

## V Example: Simulated Gene Expression Profiles

Each gene has 8 measurement of expression for each of 3experimental conditions

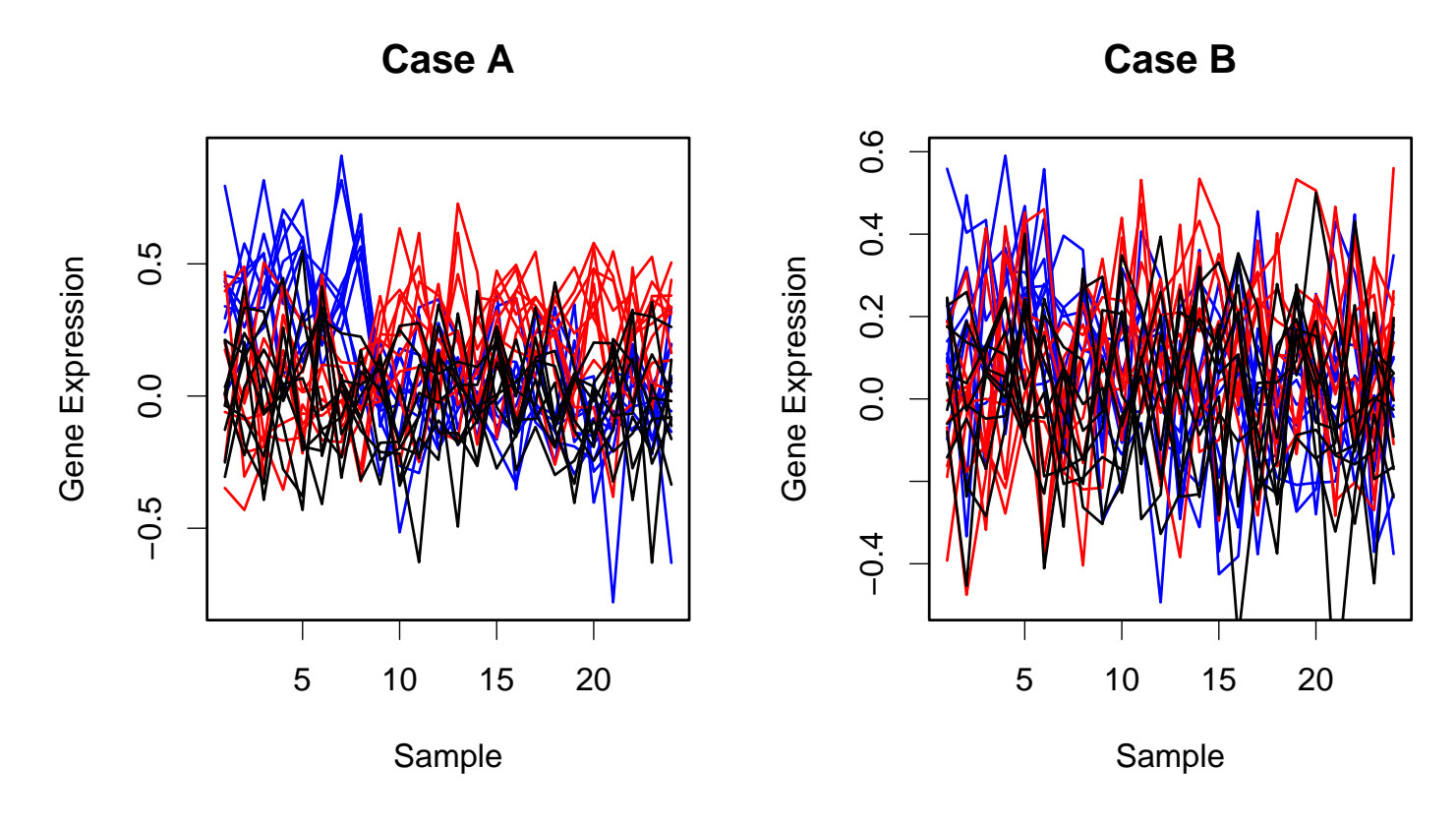

Null hypothesis: no change in expression across 8 conditions

Summarize profile by F-statistic (one for each gene)

## V Example: Simulated Gene Expression Profiles

Transform F-statistics to D-statistics, D approx. Normal if no changeacross conditions

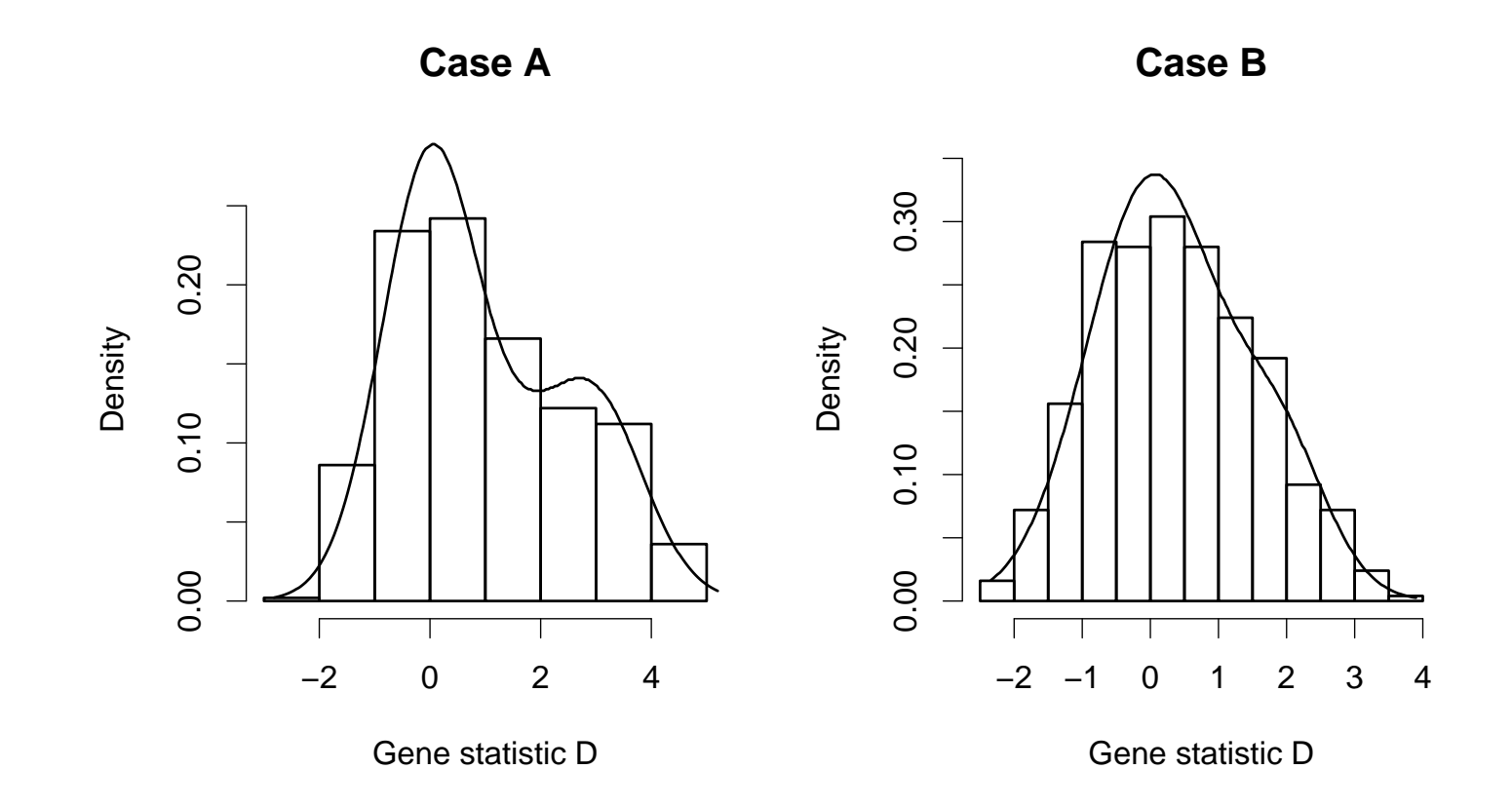

## V Estimate pFDR

**Bayesian mixture model:**

$$
D_i \sim \pi_0 N(0, \sigma_0^2) + \sum_{j=1}^k \pi_j N(\mu_j, \sigma_j^2)
$$

- $\mu_j$  ordered, Uniform on upper range
- No. mixture components in alternative  $(k)$  unknown (estimated by reversible jump MCMC) + results integrated over  $k$ ⇒ alternative modelled semi-parametrically<br>-
- pFDR uses posterior probabilities of genes being allocated to null component

#### **Storey method:**

• pFDR uses the usual p-values obtained by ANOVA on profile data.

So both method start with the F-statistics.

## V Results for Simulated Expression Profiles

Simulation study: 50 simulations of the <sup>2</sup> sets of profiles.

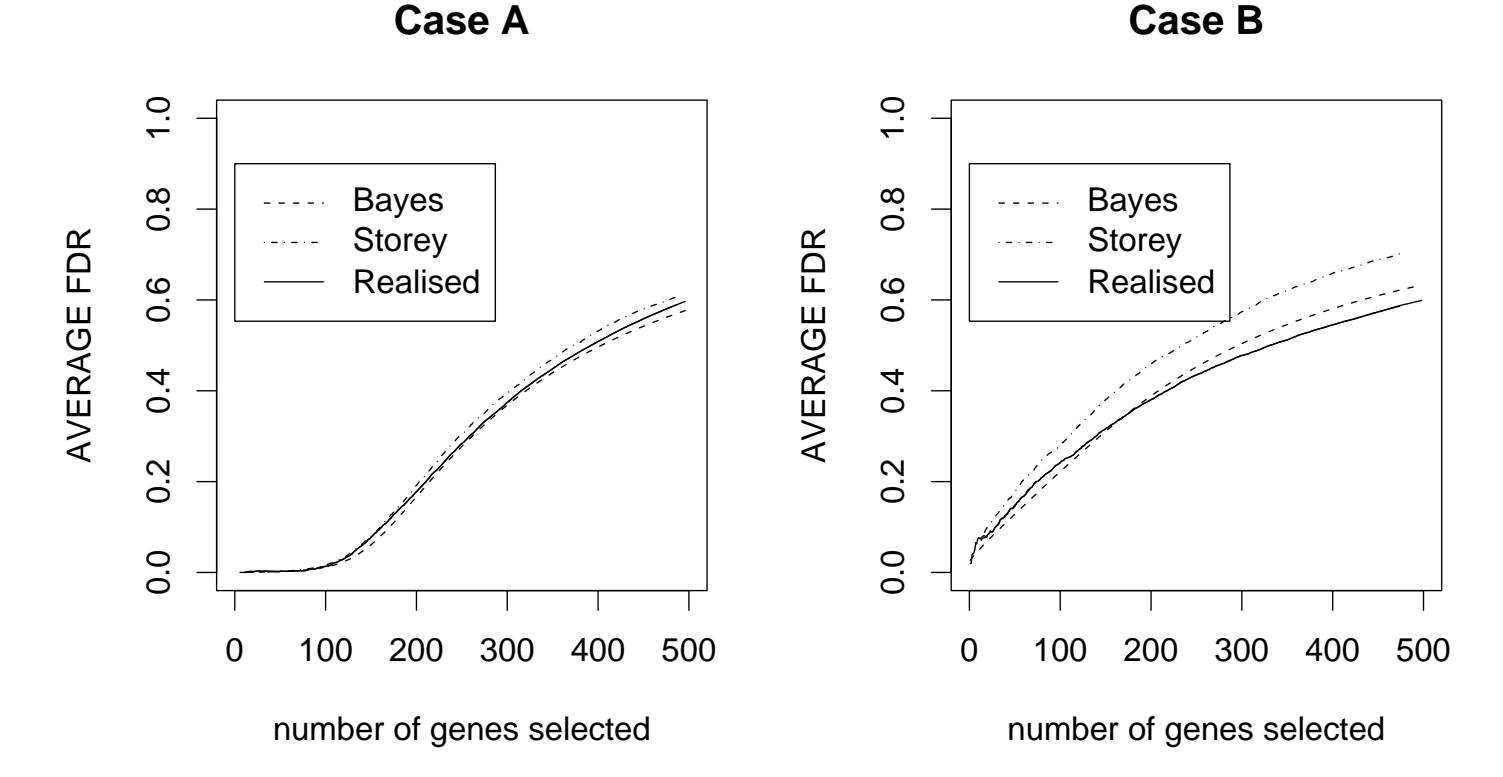

Both methods estimate pFDR very well.

Bayesian method does slightly better when profiles are closer together(Case B).

## $V$   $pFDR_{Bayes}$  for any set of hypotheses

#### **Breast Cancer Data**

Study of gene expression changes among 3 types of tumour: BRCA1, BRCA2 and sporadic tumours (Hedenfalk et al.)

Bayesian mixture model (as above) gives posterior probabilities $\pi_i = \mathbb{P}(H_{0i}$  true $|\textsf{data})$  for all genes.

Can estimate  $pFDR_{Bayes}$  for  $\bm{any}$  group of genes.

3 pre-defined groups of genes with known functions:

- $\bullet$  apoptosis  $pFD\hat{R}_{Bayes} = 70\%$
- cell cycle regulation  $pFD\hat{R}_{Bayes} = 26\%$
- $\bullet$  cytoskeleton  $pFD\hat{R}_{Bayes} = 66\%$

Lower  $pFD\hat{R}_{Bayes}$  for cell cycle regulation suggests this group of genes more differentially expressed between the different tumourtypes.

### **Summary**

•Controlling Error Rates

Many different methods, single step, step-wise, re-sampling,...

• Estimating False Discovery Rate

Use estimate of proportion of null hypotheses to estimate theFDR.

Less conservative than controlling.

• Bayesian Methods

Can calculate <sup>a</sup> posterior quantity analogous to the pFDR.

Can be used for any group of hypotheses.

### References

•Review of frequentist methods, controlling error rates:

Dudoit, Shaffer & Boldrick (2003), Statistical Science 18, p 71. http://www.stat.berkeley.edu/ sandrine/

### • pFDR:

Storey (2003), Annals of Statistics, 31, p 2013.

And other papers ...

http://faculty.washington.edu/ jstorey/

• Bayesian estimation of pFDR:

Newton, Noueiry, Sarkar & Ahlquist (2004). Biostatistics 5, p 155.

http://www.stat.wisc.edu/ newton/

Broët, Lewin, Richardson, Dalmasso & Magdelenat (2004), Bioinformatics 20(16), p 2562.

http://www.bgx.org.uk/alex/